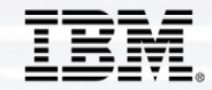

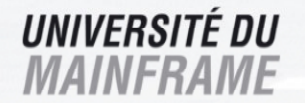

1

# **L'offre Information IntegrationSolutions en environnement Mainframe**

**Steven HaddadIT Specialist Information Integration Services**

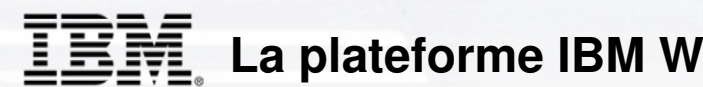

## **La plateforme IBM WebSphere Information Integration**

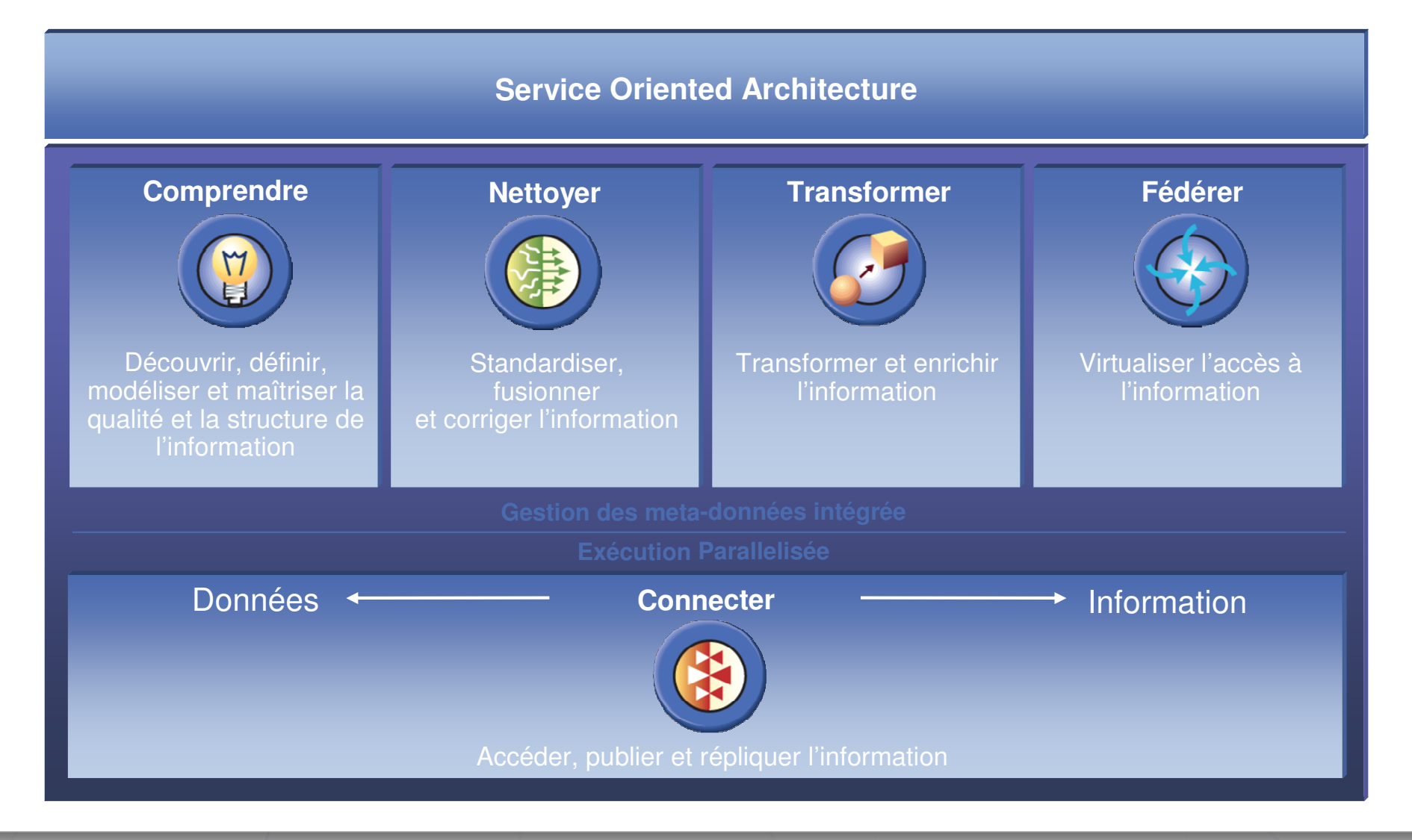

## • **L'ETL sur zSeries**

- « WebSphere DataStage MVS »
	- Génération de code COBOL
- « WebSphere DataStage USS »
	- Moteur de transformation
	- Parallélisation active des traitements

### • **La qualité de données**

- WebSphere QualityStage USS
	- Solution de cleansing
- **Intégration en environnement SOA**
	- WebSphere DataStage SOA Edition

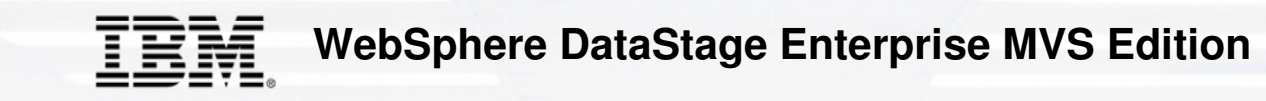

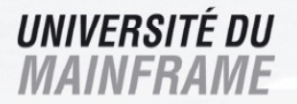

- •**Support natif OS/390 et z/OS**
- • **Environnement de développement client-serveur**
- • **Développement de flux de données MainFrame via la même interface graphique**
	- •Approche "Stages" et "liens"
	- •Traitement ligne <sup>à</sup> ligne
	- $\bullet$ Design like you think
	- Utilisation des méta-données des  $\bullet$ sources et cibles Mainframe

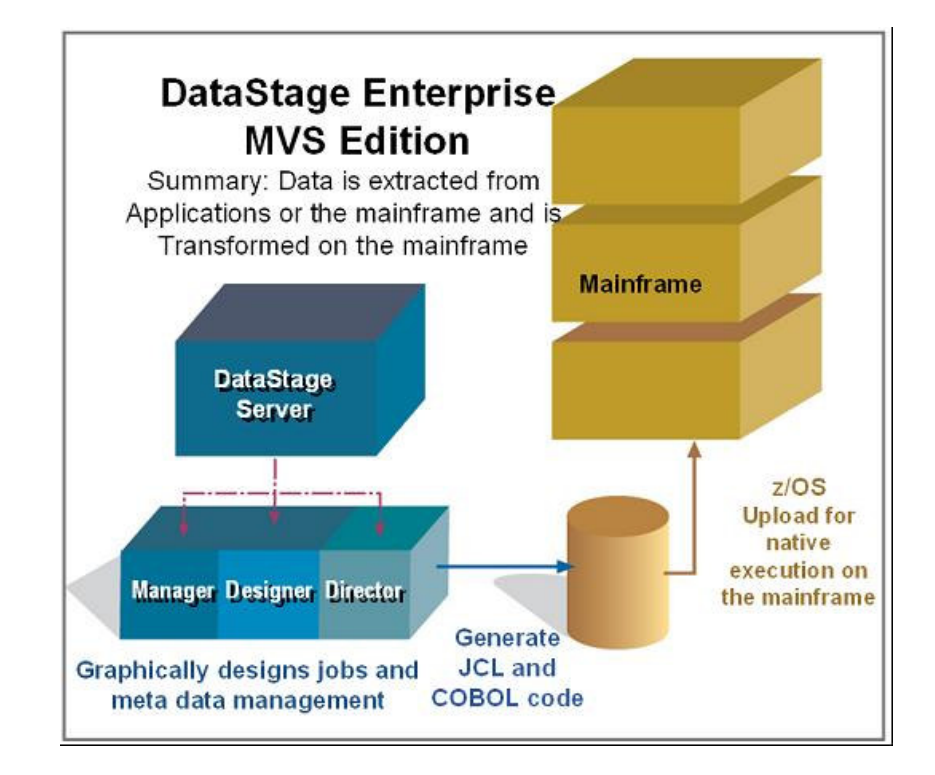

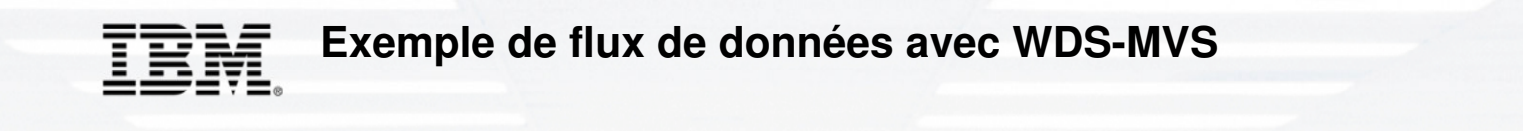

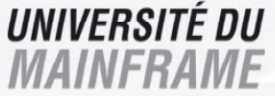

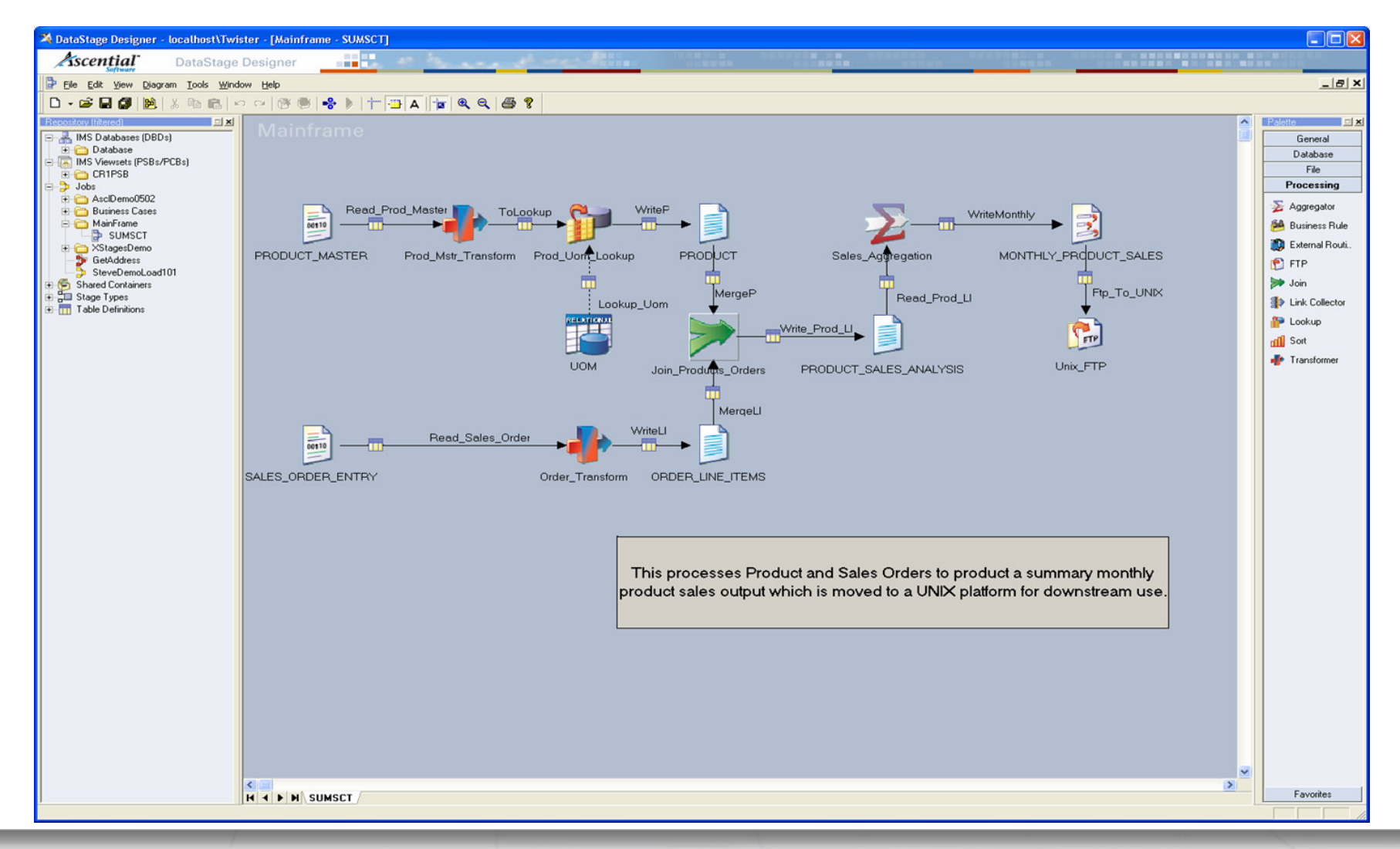

## • **L'ETL sur zSeries**

- « WebSphere DataStage MVS »
	- Génération de code COBOL
- « WebSphere DataStage USS »
	- Moteur de transformation
	- Parallélisation active des traitements

## • **La qualité de données**

- « WebSphere QualityStage »
	- Solution de cleansing

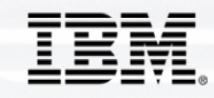

# **WebSphere DataStage pour USS: exécution parallélisée**

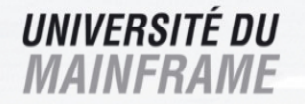

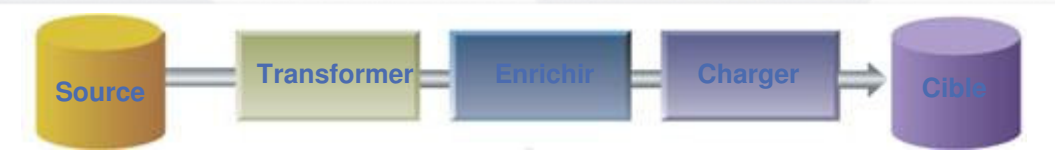

#### **L'entreprise a besoin de performance**

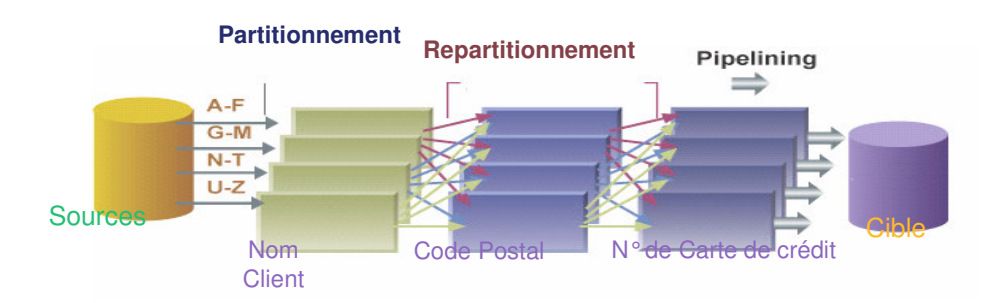

### **La problématique**

- **Compromis sur le niveau de service attendu** r.
- r. Répondre aux demandes inopinées
- **Rentabiliser les investissements matériels** г

### **Approches alternatives**

- **Fonctionner en mode 'single-thread'** r.
- $\blacksquare$ Décharger les données sur disque entre chaque opération
- Modifier les programmes lorsque l'on change de matériels $\blacksquare$
- Coder manuellement le parallélisme des bases et des thèmes $\blacksquare$
- Réalisation des processus d'intégration sans nécessité de prendre en compte les volumes de données et contraintes de temps
- Etapes simplifiées permettant de définir des н partitionnement multiples dynamiques dans chaque processus si nécessaire
- **Simple fichier de configuration pouvant être modifié** × pour ajouter de nouveaux processeurs
- **Pas de programmation manuelle pour prendre en**  $\blacksquare$ charge d'avantage de processeurs

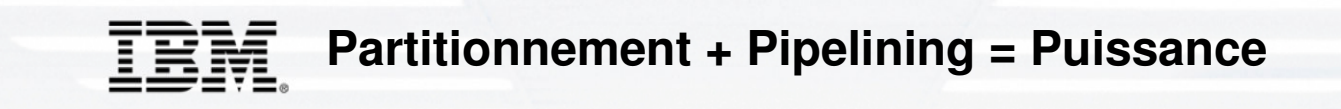

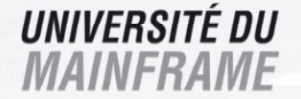

### **L'entreprise a besoin de performance**

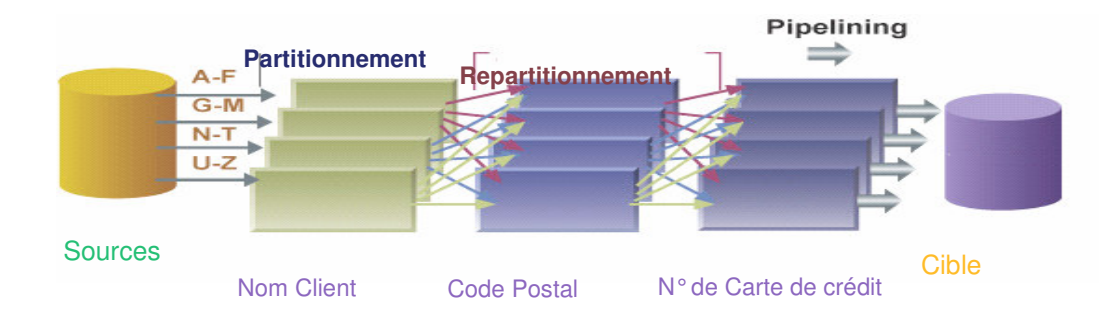

### **Le Pipelining**

 Mode rapide (mémoire) d'acheminement des Données. •

#### **Le Partitionnement**

 Une autoroute multivoies, bout en bout. •

#### **Le Repartitionnement**

 Capacité à changer de voie, à la volée, en fonction des actions à réaliser  $\bullet$ 

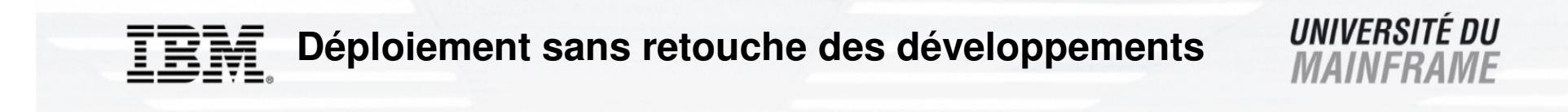

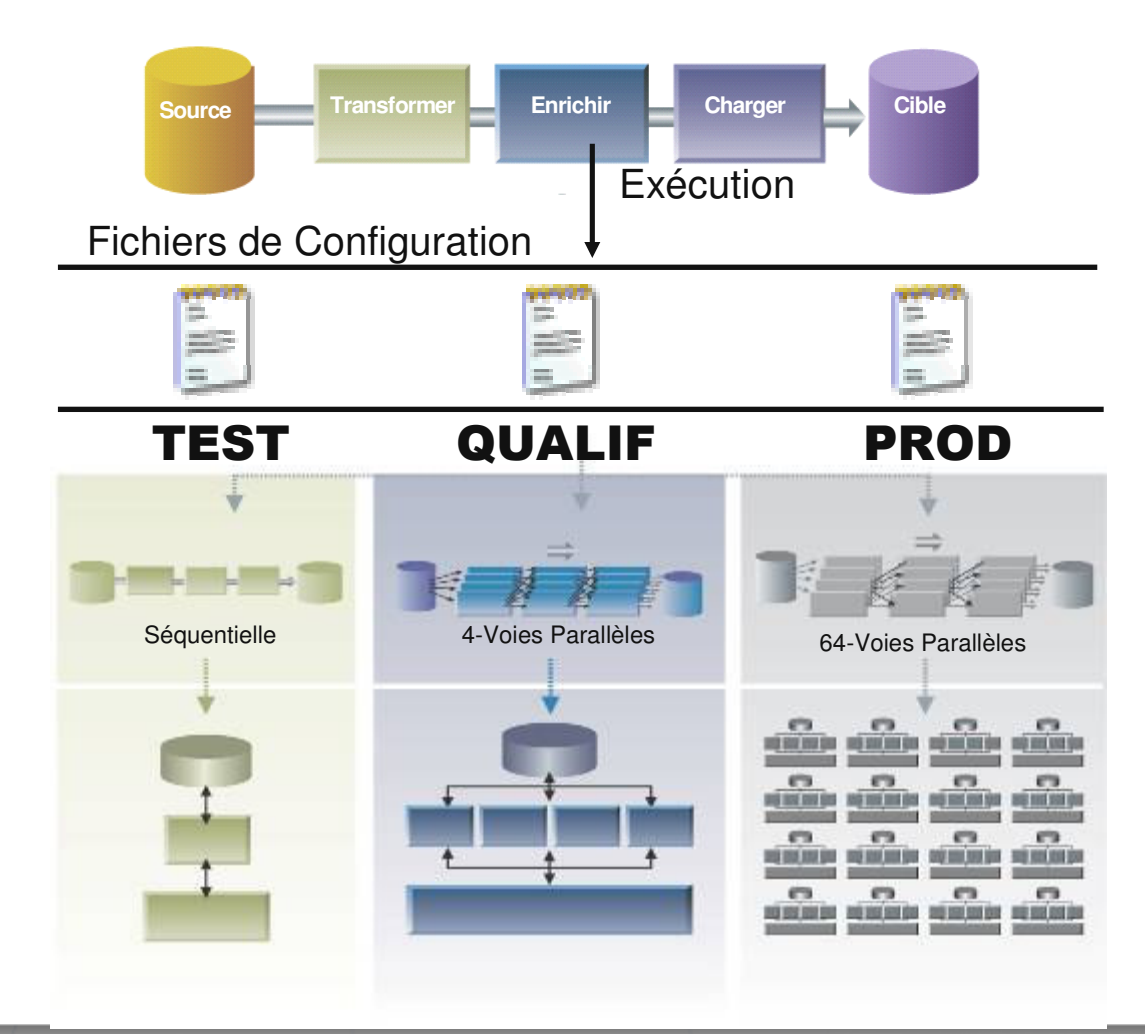

9

![](_page_9_Picture_0.jpeg)

![](_page_9_Picture_1.jpeg)

## • **Fichiers**

- QSAM
	- Lecture séquentielle
	- Structures simples et complexes (CFF)
- VSAM
	- Lecture séquentielle
	- KSDS, ESDS, RRDS
- External Source / External Target
	- Utilisation de scripts comme sources / cibles des flux de données
- DataSet
	- Structure de fichiers répartis (propriétaire)

## • **SGBDR**

- DB2 sur Z-Series
	- Lecture en parallèle de tables partitionnées
	- Utilisation en source, cible, ou lookup
	- Bulk load
	- Via WII, ouverture vers d'autres sources / cibles non z/OS
- Teradata

## • **L'ETL sur zSeries**

- « WebSphere DataStage MVS »
	- Génération de code COBOL
- « WebSphere DataStage USS »
	- Moteur de transformation
	- Parallélisation active des traitements

### • **La qualité de données**

- WebSphere QualityStage USS
	- Solution de cleansing
- **Intégration en environnement SOA**
	- WebSphere DataStage SOA Edition

![](_page_11_Picture_0.jpeg)

![](_page_11_Picture_1.jpeg)

### **Un processus en 3 étapes**

![](_page_11_Figure_3.jpeg)

![](_page_12_Picture_0.jpeg)

![](_page_12_Picture_1.jpeg)

- Application des règles Françaises livrées en standard avec WebSphere QualityStage
	- FRNAME sur le couple Civilité + Nom
	- FRADDR sur la concaténation de ADR1+ADR2+ADR3+ADR4
	- FRAREA sur le couple Code Postal + Ville

![](_page_12_Picture_24.jpeg)

![](_page_12_Picture_7.jpeg)

![](_page_13_Picture_0.jpeg)

![](_page_13_Picture_1.jpeg)

![](_page_13_Picture_110.jpeg)

![](_page_13_Figure_3.jpeg)

![](_page_14_Picture_0.jpeg)

![](_page_14_Picture_1.jpeg)

### **Détermine la meilleure donnée à garder "Best of Breed"**

- v La plus fraîche<br>v La plus fréque
- <del>V</del> La plus fréquente<br>V Selon la source
- <del>√</del> Selon la source<br>∡ La plus complèt
- La plus complète

….

### **Résout les conflits de valeur et complète les valeurs manquantes**

#### **Crée les formats de sortie**:

- <del>√</del> Tables relationnelles avec clés<br>✓ Transactions pour mottro à jou
- √ Transactions pour mettre à jour les bases de données<br>✓ Fichiers de références croisées, tables de synonymes
- <del>√</del> Fichiers de références croisées, tables de synonymes<br>✓ Pistes d'audit, rapports divers
- Pistes d'audit, rapports divers

![](_page_14_Picture_115.jpeg)

## • **L'ETL sur zSeries**

- « WebSphere DataStage MVS »
	- Génération de code COBOL
- « WebSphere DataStage USS »
	- Moteur de transformation
	- Parallélisation active des traitements

### • **La qualité de données**

- WebSphere QualityStage USS
	- Solution de cleansing
- **Intégration en environnement SOA**
	- WebSphere DataStage SOA Edition

![](_page_16_Picture_0.jpeg)

### **La solution WebSphere DataStage SOA Edition**

![](_page_16_Picture_2.jpeg)

![](_page_16_Figure_3.jpeg)

- SOA Edition met en place une architecture orientée service dans un contexte d'intégration de données
- Il permet de rendre accessible un ensemble de services qui masquent la complexité de l'intégration de données
- Ces services régissent leur propre contrôle sur lesdonnées (validation, standardi-sation, transformation)
- Ils laissent le soin aux spécialistes de gérer comment les données sont utilisées, sans en limiter l'accès

![](_page_17_Picture_0.jpeg)

### **Comment fonctionne WebSphere DataStage SOA Edition**

![](_page_17_Picture_2.jpeg)

![](_page_17_Figure_3.jpeg)

- « Package » la logique d'intégration de donnée (jobs ou maps) en services qui isolent les développeurs des technologies employées
- Permet à ces services d'être invoqués via EJB, JMS, ou Web Services (SOAP/HTTP)
- Apporte une fonction d'équilibrage de charge et de distribution du traitement sur plusieurs serveurs DataStage et DataStage TX
- Intègre les fondations d'une infrastructure de services (sécurité, logging, monitoring)

![](_page_18_Picture_0.jpeg)

# **Les deux grands types de service d'intégration de données**

![](_page_18_Picture_2.jpeg)

Service global d'accès aux données

- •**Standardisation / harmonisation des données**
- **Lecture / écriture des données disparates et**  •**hétérogènes**
- **Rapprochement et consolidation des**  •**enregistrements**
- **Logique de transformation pour renvoyer des**   $\bullet$ **données métier**

Service de transformation de données

- **Validation, enrichissement, transformation ou standardisation**
- **Exemple : XML vers EDI, validation**  •**d'adresse, standardisation de code produit etc.**

![](_page_18_Figure_11.jpeg)

![](_page_19_Picture_0.jpeg)

# **Un job WebSphere DataStage (Services) : un job comme un autre**

![](_page_19_Picture_2.jpeg)

![](_page_19_Picture_3.jpeg)

![](_page_20_Picture_0.jpeg)

- •**Décodage / encodage des messages au fil de l'eau**
- •**Pooling de jobs « always on », load-balancing**

**Création d'un service d'intégration de données sans codage !**

![](_page_21_Picture_0.jpeg)

![](_page_21_Picture_1.jpeg)

![](_page_22_Picture_0.jpeg)

![](_page_22_Picture_1.jpeg)

## **Merci**

### **steven.haddad@fr.ibm.com**